# Урок 21 (§ 3.11) Выражение. Значение выражения. Равенство

Основные предметные цели:

1. Ввести новые для детей термины: числовое выражение, значение выражения, числовое равенство.

2. Сформировать умение соотносить рисунки, рассказы и математические записи. (Пропедевтика формирования умения решать текстовые задачи.)

#### Оборудование:

Рисунки, числовые карточки, карточки с числовыми выражениями, числами, знаками отношения  $(>,<,=).$ 

Метапредметные цели - со с. 129.

# І. Актуализация знаний. (Желательно давать детям возможность обсуждать ответы на вопросы в парах)

1) На доске расположены карточки с моделями чисел:

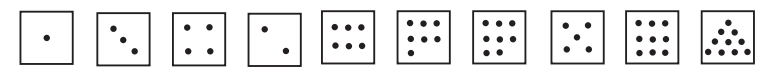

Порядок нарушен.

- Посчитайте по порядку от одного до десяти. (Дети по очереди называют числа.)

- Прочитайте, что написано на доске. Наведите порядок. Выложите у себя такой ряд.

- У нас записан натуральный ряд чисел.

- Назовите «соседей» числа 5: какое число перед ним, за ним?

– Какое число стоит слева от числа 7, справа? Между числами 8 и 10?

- Назовите все числа слева от 5. Они больше или меньше 5? (Они все меньше 5.)

– Назовите все числа справа от 5. Они больше или меньше 5? (Они все больше 5.)

2) На доске карточки:

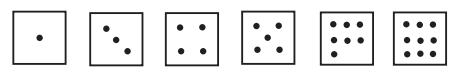

Покажите, какие карточки-числа здесь пропущены. Выложите их у себя, а к доске пойдёт один из учащихся.

3) Рабочая тетрадь № 1 (ур. 21, с. 21).

II. Открытие нового знания и формулирование темы урока. (Введение новых терминов.) (Желательна работа в парах)

1) Задание № 1 (ур. 21, с. 42). На доске выставлены рисунки, аналогичные рисункам в учебнике, карточки с выражениями  $1+2$ ;  $2-1$ ;  $3-1$ ; значениями выражений: 1, 3, 2; знаки равенства.

- Опишите рисунок Кати. (Что нарисовано?)

- Какие рассказы по нему можно составить? (К каждому рассказу выставляем карточку с числовым выражением.)

– Сколько всего животных на рисунке Кати? Сколько будет, если собрать (сложить) один и два? Найдите карточку с этим числом (результат действия сложения) и поставьте под записью, которая рассказывает, как складывали один и два.

Учитель устанавливает знак равенства, получает запись:  $1+2=3$ и просит детей прочитать её и ещё раз объяснить, что записано. И т.д., пока не будут обсуждены все равенства задания № 1.

2) Дети рассматривают и объясняют, как могут, записи в оранжевой рамке:  $1 + 2$ ;  $2 - 1$ ; 3; 1;  $1 + 2 = 3$ ;  $2 - 1 = 1$ . Педагог разъясняет. как называется каждая запись.

- Что ещё можно рассказать об этих записях? (Мы рассказали всё, что знали.)

- Может быть, можно рассказать что-то ещё? Как бы вы назвали наши записи? (Предположения детей.)

3) Проверяем предположения: читаем текст в оранжевой рамке на с. 42.

## III. Первичное закрепление. (Желательна работа в парах)

1) Выполняем задание № 2 учебника на с. 42. Выполняется аналогично заданию  $N_2$  1, но при этом учитель просит детей пользоваться новыми терминами и употребляет их сам.

Действия записываются с помощью числового выражения, значение выражения показывает, сколько получилось в результате действия.

2) Задание № 3 учебника выполняется в тетради в № 2 (ур. 21, с. 21). Дети работают в парах, помогая друг другу составить равенства. Проверки по рядам. От каждого ряда – по одной паре отвечающих. Ответ пары может быть дополнен ребятами каждого ряда. Учимся оценивать свой ответ в соответствии с технологией оценивания.

### IV. Самостоятельная работа. (Желательна работа в парах)

Задание № 4 учебника на с. 43 выполняется в рабочей тетради в № 3 (с. 22) после предварительного обсуждения каждого равенства. Дети записывают верные равенства и неравенства в тетради.

Результат работы проверяется так, как было описано ранее.

# V. Тренировочные упражнения и задания на повторение.

Ни одно из этих заданий не является обязательным. Выбирается пелагогом и детьми то задание, которое кажется интересным и важным.

1) Залание № 5 учебника выполняется в рабочей тетрали № 4 (с. 22). Это задание может быть предложено для работы в парах и по рядам (1-й столбик – 1-й ряд и т.д.).

Перед выполнением способ выполнения обсуждается: сначала находим результат первого действия, результат запоминаем, к этому числу прибавляем..., или вычитаем...). После выполнения задание проверяется на доске.

2) Задание № 6 учебника предлагается для индивидуальной работы с последующим объяснением в классе. (Это может быть сделано в начале следующего урока.) Для того чтобы дети смогли выполнить это задание, можно дать им подсказку, попросив изобразить персонажей точками и рассказать, кто кому кем приходится и посчитать число отцов и сыновей. Можно поступить в обратном порядке: предложить детям сначала подумать самостоятельно, а затем разобрать задание со всем классом.

#### VI. Итог урока.

Домашнее задание: рисование и конструирование моделей чисел, рисование сюжетов и составление к ним числовых выражений.

# Урок 22 (§ 3.12) Целое и части

Основные предметные цели:

1. Ввести понятия: целое и части (основу понятий сложения и вычитания).

2. Помочь детям уяснить, что:

- целое состоит из частей;

- если объединить части - получим целое;

- если из целого убрать одну часть - останется другая часть. (На основе представления о соотношении целого и его частей будут решаться в дальнейшем примеры, текстовые задачи на сложение и вычитание и уравнения.)

Метапредметные цели - со с. 129.

### I. Актуализация знаний.

1) Задание № 1 рабочей тетради (с. 22).

2) Математический диктант.

Работаем в сборнике самостоятельных работ.

– Прочитай числа на первой строке  $(3, 1, 2)$ .

– Обведи красным цветом наименьшее число.

– Обведи синим цветом наибольшее число.

– Обведи зелёным цветом число, которое стоит в ряду чисел после одного и перед числом 3.

- Во второй строке обведи столько треугольников, сколько указано цифрой.

– Обведи на третьей строке столько кругов, чтобы их было меньше, чем треугольников.

- Запиши на четвёртой строке значения выражений.

3) Петя мечтает стать космонавтом и научиться управлять косми' ческим кораблём. Катя приготовила для него несколько заданий. По' могите Пете справиться с ними.

а) Катя просит Петю навести порядок на пульте управления косми' ческого корабля. Надо расположить кнопки по порядку. Надо ему помочь.

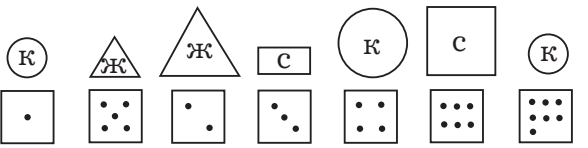

К доске выходит один из учеников. Дети, работая в парах, у себя на сто' лах (вызванный ученик – на доске) выкладывают ряд фигур по порядку

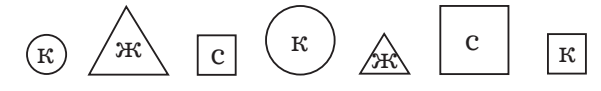

б) – Сколько здесь кнопок? (7) Надо установить ещё 3 кнопки, но только так, чтобы выполнялась спрятанная здесь закономерность. Расскажите, как построен ряд фигур (маленькая – большая, крас' ная – жёлтая – синяя, круг – треугольник – квадрат (четырёхуголь' ник). Продолжите ряд кнопок ещё на три.

Дети добавляют:

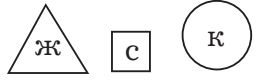

Детям предлагается собрать все треугольники, остальные фигуры убрать.

У них остались:

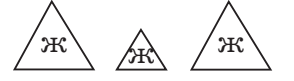

Выясняется:

– сколько всего треугольников? (3)

– на какие группы их можно разбить? (На 2; маленькие и боль' шие.)

– сколько маленьких треугольников? (1)

– сколько больших треугольников? (2)

Рассматриваем «портреты» чисел и обсуждаем, сколько всего предметов на каждом рисунке и из каких частей это целое состоит.

## **II. Открытие нового знания и формулирование темы урока. (Желательна работа в парах)**

1) На доске – два синих и один красный круг. Рассматриваем зада' ние  $\mathbb{N}^{\circ}$  1 учебника на с. 44, выкладываем на парте такие же круги.

Дети рассматривают изображение кругов в оранжевой рамке. Пе' дагог подводит их к формулированию мысли о том, что совокупность из 3'х кругов – это все круги на рисунке Кати, красный круг – часть всех кругов, два синих круга – это другая часть всех кругов.

После прочтения проводится работа с геометрическими фигурами на доске и на партах у детей.

– Положите на парте все круги.

- Сколько их?  $(3)$
- Как мы назвали все круги? (Целое.)
- Соберите их вместе в ладошки.

– Уберите (отложите) из целого только красные круги. Сколько их? (1)

– Как мы их назвали? (Часть.)

– Какие круги остались в ладошке? (Синие.)

–Сколько их? (2)

– Как их назвали? (Часть, другая часть.)

– Соедините части снова вместе. Что получили? (Целое.)

– Как получить целое? (Собрать части вместе.)

– Как получить часть? (Из целого забрать другую часть.)

2) Задание № 2 учебника (с. 44). Задание вынесено на доску.

– Расскажите, что изображено на каждом рисунке.

– Расскажите, на каком рисунке из частей собрали целое.

– Подберите математические записи  $(1 + 2 = 3; 2 + 1 = 3)$ .

– Прочитайте записи и объясните, что означает в записи каждый знак.

– Расскажите, на каком рисунке из целого убрали часть. (Убрали – зачеркнули).

– Подберите математические записи.

– Прочитайте записи и объясните, что означает в записи каждый знак.

– Как получить целое? (Собрать части вместе.)

– Как получить часть? (Из целого забрать другую часть.)

3) Педагог зачитывает текст в оранжевой рамке.

#### **III. Первичное закрепление. (Желательна работа в парах)**

Задание № 3 учебника на с. 45. Рисунок Кати. Рассматриваем ри' сунок, составляем рассказ и соответствующие выражения, вычисля' ем их значения и объясняем, какие числа в каждом равенстве обоз' начают целое, какие – его части. Как получили значение каждого выражения. Дети записывают полученные равенства в задании  $\mathbb{N}^{\circ}$  2 рабочей тетради (с. 22).

**IV. Самостоятельная работа. (Возможна работа как в парах, так и индивидуальная)**

Задание № 3 учебника на с. 45. Рисунок Пети.

### **V. Тренировочные упражнения и задания на повторение.**

Ни одно из этих заданий не является обязательным. Выбирается педагогом и детьми, если есть время. Выбирается по принципу инте' реса и необходимости.

1) Задание № 4 учебника выполняется устно с комментированием.

2) Задание № 3 рабочей тетради (ур. 22, с. 22) выполняется в парах с последующей проверкой.

3) Задание № 4 рабочей тетради (ур. 22, с. 23) выполняется в парах с последующей проверкой.

4) Задания № 5, 6 учебника на с. 45 могут быть предложены для фронтальной работы на доске на этом уроке. Эти же задания могут быть рассмотрены на следующем уроке на этапе актуализации зна' ний после того, как дети попытаются решить их самостоятельно.

Для того чтобы выполнить задание № 6, надо вспомнить о том, что можно продолжить прямую и луч, попросить детей это сделать на дос' ке с помощью линейки.

## **VI. Итог урока.**

**Домашнее задание:** «портреты чисел», рисунки, к которым надо записать числовые выражения.

# Урок 23 (§ 3.13) **Сложение и вычитание отрезков**

### *Основные предметные цели*:

Помочь детям уяснить, что:

– сложение отрезков связано с понятием части и целого;

– отрезки, которые складываются, – это части;

– отрезок, равный сумме отрезков (который получился в результа' те сложения отрезков), – это целое;

– на отрезках можно моделировать операции сложения и вычитания. Метапредметные цели – со с. 129.

## **I. Актуализация знаний. (Обсуждение вопросов желательно вести в парах)**

1) Рассматриваем, если это необходимо, те задания, которые были даны для индивидуальной работы на прошлом уроке (задания № 5, 6 учебника на с. 45).

2) Рабочая тетрадь № 1 (с. 23).

3) Рассмотрите рисунки и расскажите, какие числовые выражения к ним подходят.

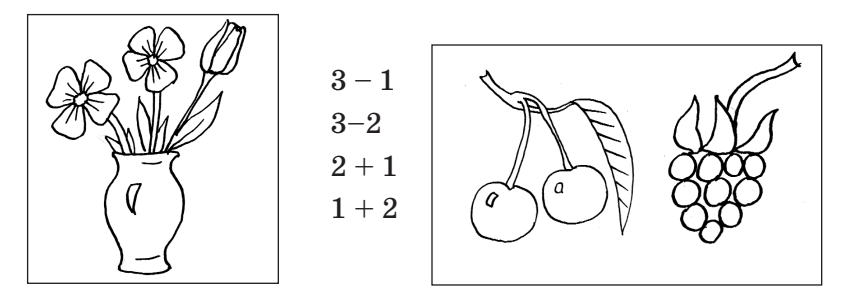

Дети рассказывают, что изображено на каждом рисунке, на какие части можно разбить, как можно назвать целое.

Рассматриваем выражения. Перебираем варианты: подходит, не подходит. Выбираем, объясняем, что записано.

Выставляются числовые выражения под каждым рисунком.

Объясняем, какое выражение подходит в зависимости от того, что мы хотим найти в результате.

Можно упростить работу с двумя последними рисунками и одно' временно ещё раз поговорить о том, что показывает выражение, как найти ответ на поставленный вопрос, дав задание подобрать рисунок и выражение к стихотворению.

> *Две вишенки с малинкой На блюдце у Маринки. Сколько ягодок, сочти И Маринке подскажи.*

После того как мы выбрали рисунок и выражение к этому стихо' творению, просто читаем оставшиеся выражения и объясняем, что они значат, сопоставляя их с последним оставшимся рисунком.

4) Составьте числовые равенства к рисунку.

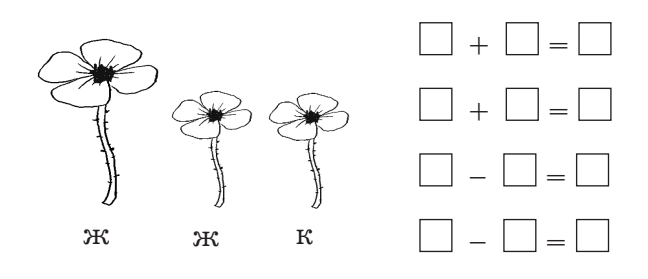

# **II. Открытие нового знания и формулирование темы урока. (Желательна работа в парах)**

(Целое и части можно изображать на отрезках.)

Петя и Вова приготовили нам несколько вопросов.

1) Выполняем задание № 1 учебника (с. 46).

Называем все отрезки: АБ, БВ, АВ. Рассматриваем запись:

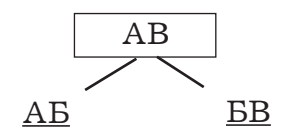

Разбираем, что она обозначает (отрезок АВ состоит из отрезков АБ и БВ.) Читаем запись:  $AB = AB + BB$ .

– О чём говорит эта запись? (Отрезок АВ получился в результате сложения отрезков АБ и БВ.)

– Что ещё вы можете рассказать об этих отрезках?

2) – Как можно изобразить целое и части? (С помощью отрезков.) – Как вы думаете, чем мы будем заниматься на уроке?

**III. Первичное закрепление. (Желательна работа в парах)**

Задание № 2 учебника, с. 46. При чтении и объяснении записей на' зываем части и целое.

*Например*:

Отрезок АБ – одна часть, отрезок БВ – вторая часть. Сложили час' ти и получили отрезок АВ – целое. И т. д.

**IV. Самостоятельная работа. (Возможна работа в парах)**

Задание № 3 учебника на с. 46 выполняется в рабочей тетради № 2 (с. 23).

**V. Тренировочные упражнения и задания на повторение.**

Ни одно из этих заданий не является обязательным.

1) Задание № 4 учебника на с. 47 выполняется в рабочей тетради № 3 (ур. 23, с. 23) с комментированием.

2) Задание № 5 учебника на с. 47 выполняется в рабочей тетради № 4 (ур. 23, с. 23) с комментированием.

3) Задание № 6, с. 47 (устно).

**VI. Итог урока.** 

**Домашнее задание:** рисование и конструирование моделей чисел.

# Урок 24 (§ 3.14) Число четыре. Цифра 4

#### Основные предметные цели:

Помочь детям усвоить:

- получение числа 4 прибавлением 1 к числу 3 и обозначением его цифрой 4;

- построение натурального ряда чисел;

- написание цифры 4;

- состав числа 4, все случаи сложения и вычитания, связанные с составом числа 4.

Метапредметные цели – со с. 129.

#### I. Актуализация знаний.

1) – Мне очень хочется поиграть с вами в игру, которая называется «Кто лучше запомнит?». Я буду показывать вам фигуры на листе, а вы будете выкладывать их при помощи счётных палочек. (Учитель предъявляет фигуру на  $1-2$  минуты, затем прячет лист, дети выкладывают фигуры на партах.)

- Составьте такую фигуру:

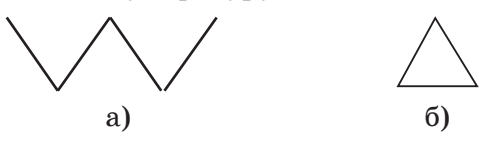

Расскажите об этих фигурах: как они называются, как построены на рисунке: (а) незамкнутая ломаная - у неё 4 звена и 3 вершины; б) замкнутая ломаная – у неё 3 звена и 3 вершины, это ещё и треугольник).

Составьте фигуру.

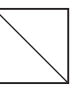

Расскажите, сколько здесь треугольников.

2) Диалог ученик-ученики.

Педагог выставляет на доске числовые карточки с моделями чисел от 1 до 10 в произвольном порядке.

ПЕДАГОГ: Придумайте задание.

- Что можно сделать с этими карточками?
- Какая пара придумала задание?
- Какой паре вы его будете задавать?

- Все дети внимательно слушают задание и ответ и оценивают их.

- Придумайте задание со словами «следующие»...

- Придумайте задание со словами «предыдущие»...

II. Открытие нового знания и формулирование темы урока. (Желательна работа в парах) (Цифра 4, состав числа 4, уточнение знаний о положении числа 4 в натуральном ряду чисел.)

1) – Пока мы с вами играли, Петя строил поезд из вагончиков. Откройте учебник и давайте посмотрим, как он это делал.

Задание №1 учебника на с. 48.

Учитель просит детей выполнить задание: рассказать, сколько было вагонов (3), сколько Петя присоединил (1), сколько стало (4).

Записываем числовое выражение  $3 + 1$  в рабочей тетради  $\mathbb{N}^2$  1 (с. 24), 4 - последующее число для трёх.

2) Задание № 2 учебника. Связываем количественное и порядковое числительное. Выставляем модель числа 4 на доске.

3) Выполняем задание № 3 учебника, называем число предметов на каждом рисунке, рассказываем, на какие группы можно разбить предметы на каждом рисунке.

Рассматриваем цифру «4» в оранжевой рамке.

Рассматриваем начертание цифры, выясняем, как её записывают, делаем предположение о том, на что она похожа. Читаем стихи С.Я. Маршака.

– Что описал С.Я. Маршак в стихотворении – число или цифру? (В первой строчке – число, а во второй – цифру.)

#### **III. Первичное закрепление.**

1) Выполняем задание № 4 учебника на с. 48 в рабочей тетради № 2 (с. 24), объяснив предварительно, какая закономерность спрятана на каждой строке. Закономерность ищем, обсуждая это в парах.

2) Выполняем устно задание № 5, рассказываем, какое число получили. (Предыдущее, число 3.) Работаем в парах.

**IV. Самостоятельная работа. (Желательна работа в парах)**

Выполняем задание № 6 учебника в рабочей тетради № 3 (ур. 24, с. 24). Это задание можно предложить для групповой работы после предварительного обсуждения с последующей проверкой на доске и взаимопроверкой.

Разбиваем вагоны по цвету и размеру.

Составляем числовые равенства.

Два человека работают у доски с первым заданием; два – со вто' рым. Дети за партами самостоятельно выполняют задание.

Учитель просит детей у доски рассказать:

– Сколько всего вагонов? На какие части разбили? Сколько ваго' нов в каждой части?

– Как можно составить число 4? (Из 1 и 3, из 2 и 2.)

Результат записываем на доске – это один из основных выводов урока.

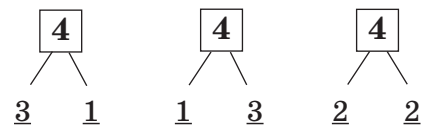

*Итог*: какое число мы сегодня записывали цифрой? (Четыре.)

– Что вы можете о нём рассказать?

**V. Тренировочные упражнения и задания на повторение. (Не является обязательным)**

Выполняем задание № 7 на с. 49 учебника в рабочей тетради № 4 (с. 24).

**VI. Итог урока.**

**Домашнее задание:** «Портреты» числа четыре, подписанные числовыми выражениями. При этом это может быть  $1 + 1 + 1$ ,  $1 + 2 + 1$ ,  $2 + 1 + 1$ ,  $\text{H T.A.}$